# Funcionamento de UM COMPUTADOR MC102 - Algoritmos e

Santiago Valdés Ravelo <https://ic.unicamp.br/~santiago/> ravelo@unicamp.br

Programação de Computadores

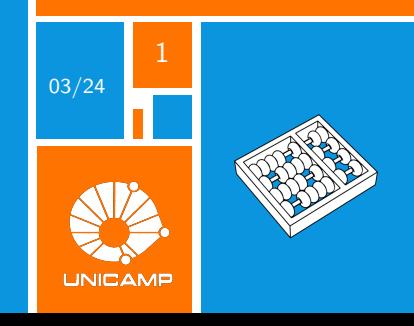

"É mais fácil viajar de avião, até mesmo pilotá-lo, do que entender por que ele pode voar."

John Von Neumann.

## Pergunta

## **Como funciona um computador?**

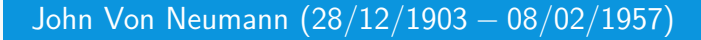

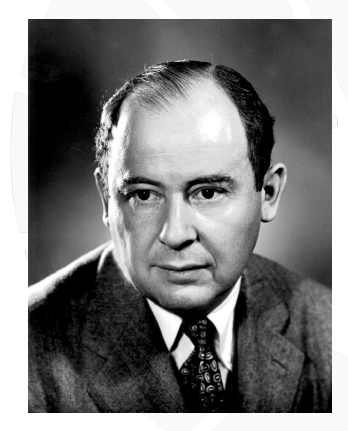

Principais áreas de atuação:

- Computação.
- $\blacktriangleright$  Teoria dos números.
- Mecânica quântica.
- $\blacktriangleright$  Teoria dos jogos.

<span id="page-4-0"></span>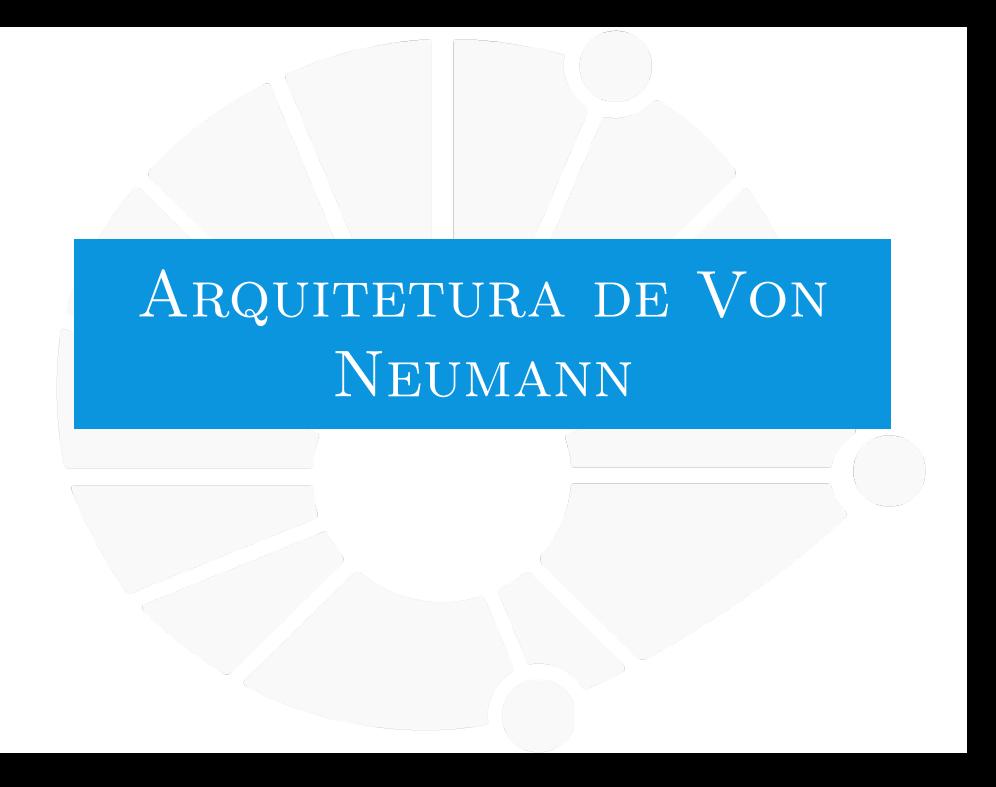

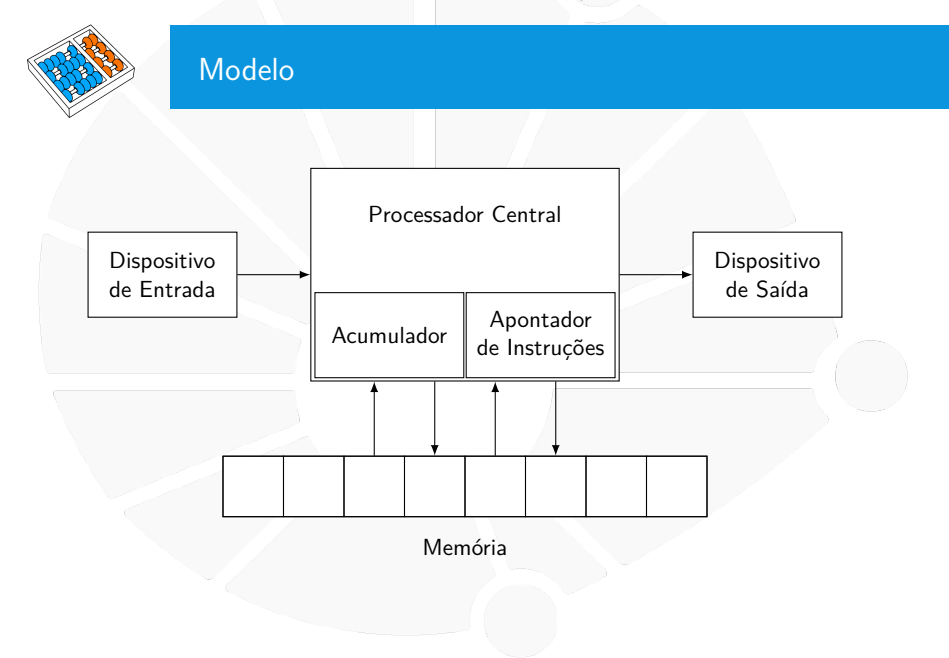

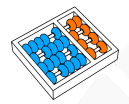

## Dispositivos de Entrada

Responsabilidades:

 $\blacktriangleright$  Receber informações.

Alguns exemplos:

- Teclado.
- I Mouse.
- ▶ HD (Disco rígido) / SSD (Disco de Estado Sólido).
- $\blacktriangleright$  Tela Touch.
- Rede.
- Microfone.
- Câmera.

 $\triangleright$  Sensores (temperatura, batimento cardíaco, etc).

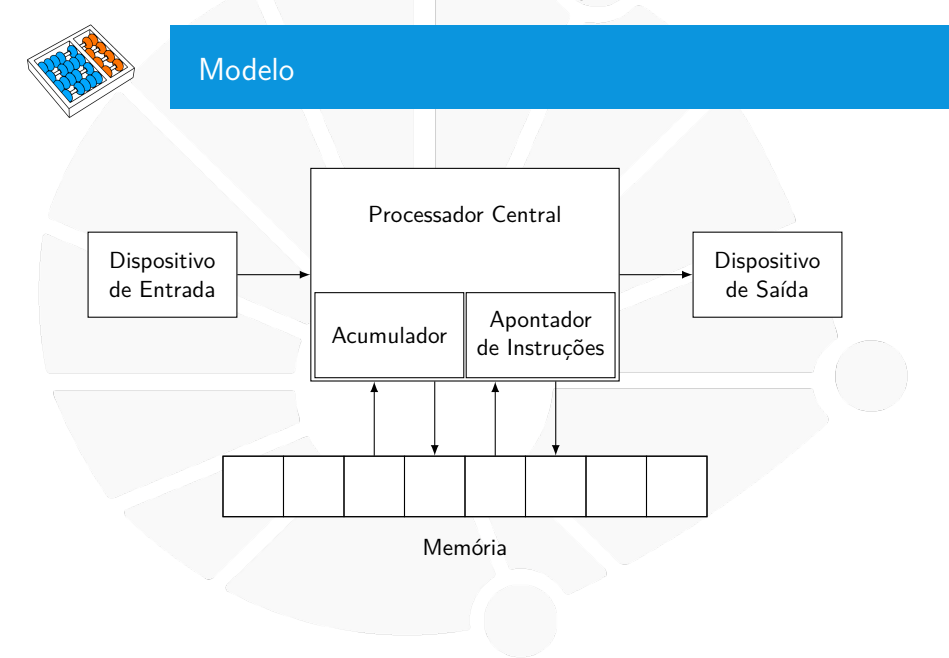

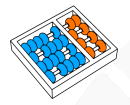

## Dispositivos de Saída

Responsabilidades:

 $\blacktriangleright$  Exibir resultados.

Alguns exemplos:

- $\blacktriangleright$  Tela.
- $\blacktriangleright$  Impressora.

▶ HD (Disco rígido) / SSD (Disco de Estado Sólido).

- $\blacktriangleright$  Rede.
- Placa de Som.
- Vibração.
- $\blacktriangleright$  Feedback Tátil.

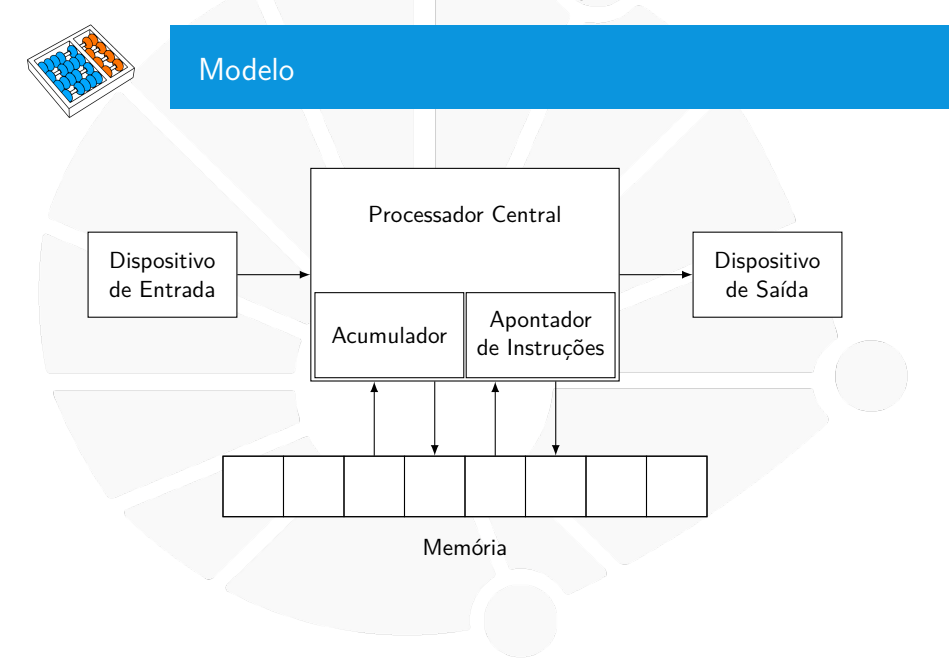

## Memória

▶ Cada posição da memória guarda um dado.

**• Podemos ler ou escrever dados na memória.** 

 $\blacktriangleright$  Toda posição de memória tem um endereço: **Imagne 12 Mediante os endereços é que ela é acessada.** 

As instruções a serem executadas pelo processador também ficam na memória.

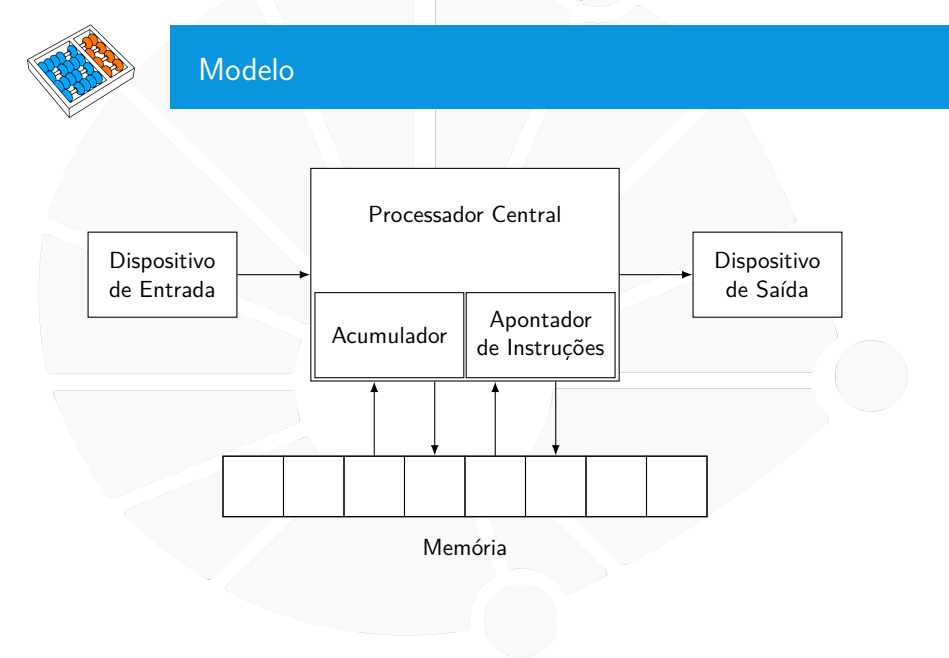

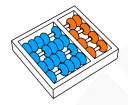

### Processador central

Coordena o funcionamento do computador:

- Analisa e executa cada instrução.
- ▶ Obtém da memória os dados necessário para executar instruções e coloca resultados na memória.
- $\triangleright$  Quando copia informações da memória, não as destrói, elas podem ser utilizadas novamente.
- Ativa equipamentos de entrada e saída.

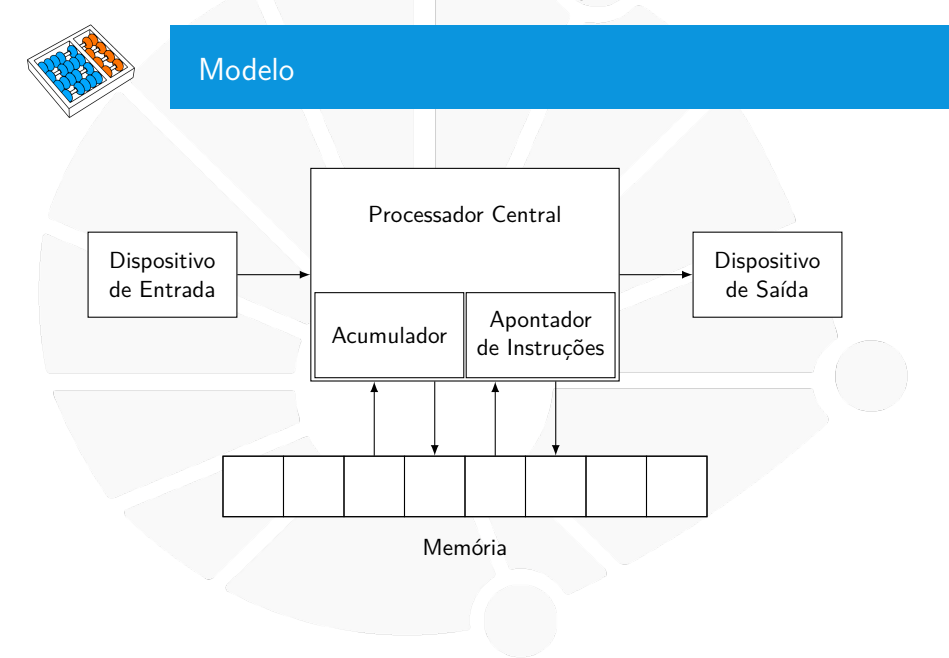

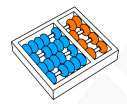

## Apontador de Instruções e Acumulador

Dentro do Processador Central temos dois elementos importantes:

## Apontador de Instruções:

- **Indica a posição da memória onde está a próxima instrução a** ser executada.
- I É atualizado pelo Processador Central após a execução da instrução.

## Acumulador:

I Funciona como se fosse uma posição de memória.

I Quando uma operação aritmética (como +, −, ∗ e /) é executada, um dos operandos deve estar no acumulador e o resultado da operação é colocado no acumulador.

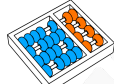

## Computador a papel

É composto de:

- **Processador**
- Apontador de instruções.
- $\blacktriangleright$  Acumulador.
- Memória de 16 posições.
- Teclado.
- $\blacktriangleright$  Tela.

#### **Preciso de** 22 **voluntários!**

Abreviaturas:

- $AC = Acumulador$
- $\blacktriangleright$  [AC] = Conteúdo do acumulador
- $\blacktriangleright$  End XX = endereco XX
- $\blacktriangleright$  [End XX] = conteúdo do end XX

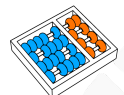

#### Programa a executar

- Carregue zero no AC
- 2. Armazene o AC no end 16
- 3. Leia um número e armazene no end 15
- 4. Escreva [end 15]
- 5. Carregue no AC [end 15]
- 6. Se  $[AC] = 0$ , desvie para end 13
- 7. Carregue no AC [end 16]
- 8. Some [AC] ao [end 15] e armazene o resultado no AC
- 9. Armazene [AC] no end 16
- 10. Leia um número e armazene no end 15
- 11. Escreva [end 15]
- 12. Desvie para end 05
- 13. Escreva [end 16]
- 14. Pare
- 15.
- 16.

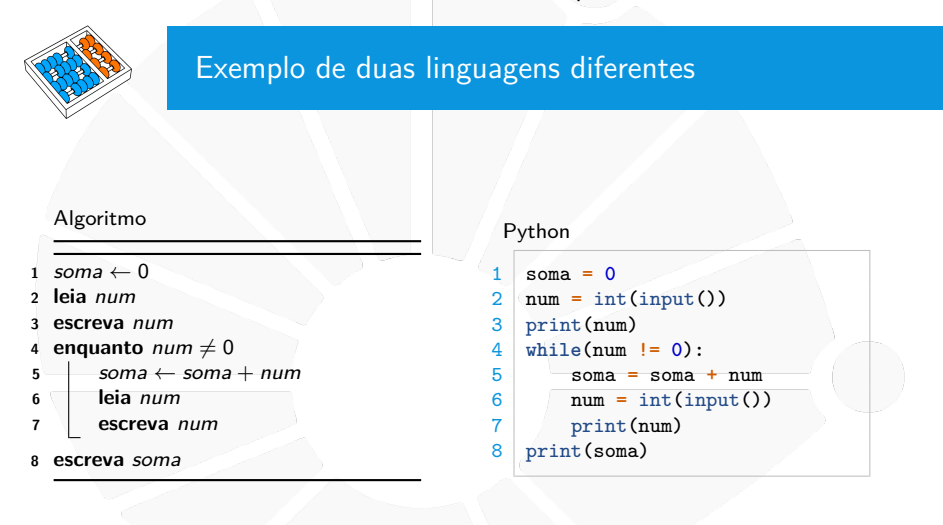

<span id="page-18-0"></span>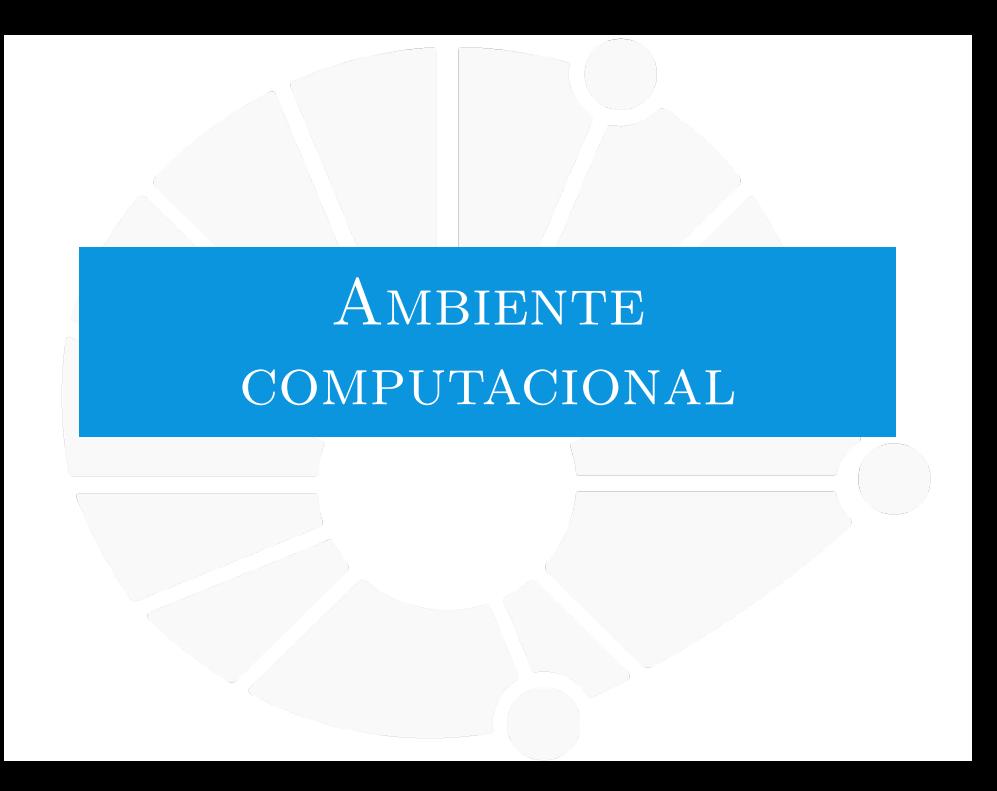

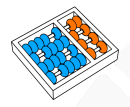

## Hardware e Software

**HARDWARE** é toda a parte física da computação:

Processador, memória, periféricos, etc.

**SOFTWARE** é toda a parte lógica da computação:

Os programas que podem ser executados.

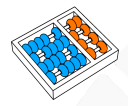

## Uma máquina de zeros e uns

- ▶ O Bit é a menor unidade de medida do computador: **I** Apenas dois valores: **0** ou **1**.
- ▶ Um Byte é uma sequência de 8 Bits.
- Em geral, uma posição da memória armazena um Byte.
- ▶ TUDO no computador são zeros e uns!!!
	- $\blacktriangleright$  Mesmo textos, imagens, sons, vídeos, etc...
		- A diferença é como nós interpretamos os Bytes!

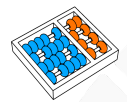

## Ordens de magnitude

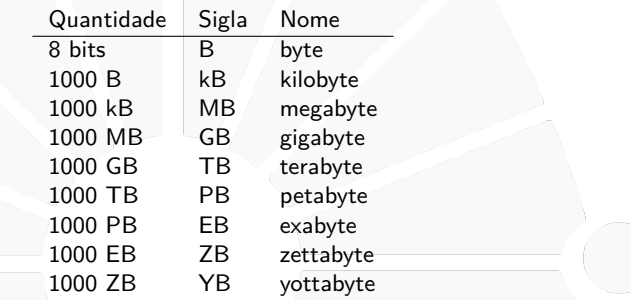

Há também kiB, MiB, GiB, etc que são 1024 bytes, 1024 kib, 1024 MiB, etc. . .

- Dizemos kibibyte, mebibyte, gibibyte, etc.
- Às vezes kiB é escrito como KB.
- Ainda há confusão se é múltiplo de 1000 ou 1024 por razões históricas.

## Hierarquia de Memória

Em um computador normal, temos várias memórias diferentes:

**Memória Permanente:** 

- Em geral, Disco Rígido ou de Estado Sólido.
- $\blacktriangleright$  É a memória de acesso mais lento.
- Mais barata e com maior capacidade.
- Armazena os dados mesmo se não houver energia.
- RAM (Random-Access Memory):
	- Bem mais rápida que a Memória Permanente.
	- Mas mais cara e com menor capacidade.
	- Dados da Memória Permanente são copiados para a RAM.
	- Perde os dados se não houver energia.

Memória Cache:

- $\blacktriangleright$  É a memória mais rápida.
- Faz parte do chip do processador (não pode ser comprada).
- $\blacktriangleright$  Capacidade bem pequena.
- **Dados da RAM são copiados para a Cache.**
- Perde os dados se não houver energia.

## Organização

Sistema Operacional:

- **In Conjunto de programas que gerencia o Hardware.**
- Ex: Linux, macOS, Windows, Android, iOS.
- **Permite que outros programas usem recursos de maneira** segura e organizada .

Aplicativos:

- $\triangleright$  São os programas que os usuários usam.
- $\blacktriangleright$  Ex: Editor de Texto, Navegador, Player de Música.
	- Faremos novos aplicativos (simples) no curso.

Compiladores/Interpretadores:

- ▶ São responsáveis por transformar o código fonte em aplicativos.
- De fato, também são aplicativos!

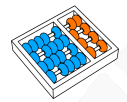

## Linguagem Interpretada

- ▶ Ex: Python, Javascript, Perl, Ruby, PHP.
- $\triangleright$  O interpretador abre o código fonte como um arquivo.
- ▶ O interpretador executa uma instrução do código fonte por vez.
- I As instruções no código fonte são traduzida (interpretadas) para comandos do processador.
- I Muitas vezes chamamos o código fonte de **scripts**.
- $\blacktriangleright$  Em geral, as linguagens são mais expressivas.

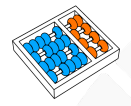

## Linguagem Compilada

## $\blacktriangleright$  Ex: C, C++, BASIC, COBOL, FORTRAN.

## $\triangleright$  O código fonte é transformado em um aplicação (executável).

 $\triangleright$  Não depende mais do compilador para ser executado.

# Funcionamento de UM COMPUTADOR MC102 - Algoritmos e

Santiago Valdés Ravelo <https://ic.unicamp.br/~santiago/> ravelo@unicamp.br

Programação de Computadores

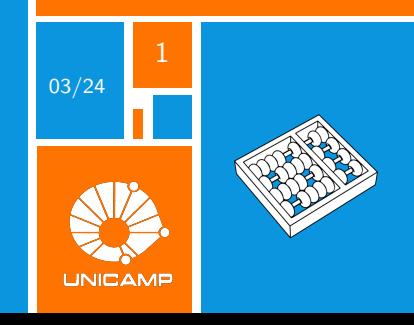